## Photoshop 6 Web Magic PDF - Descargar, Leer

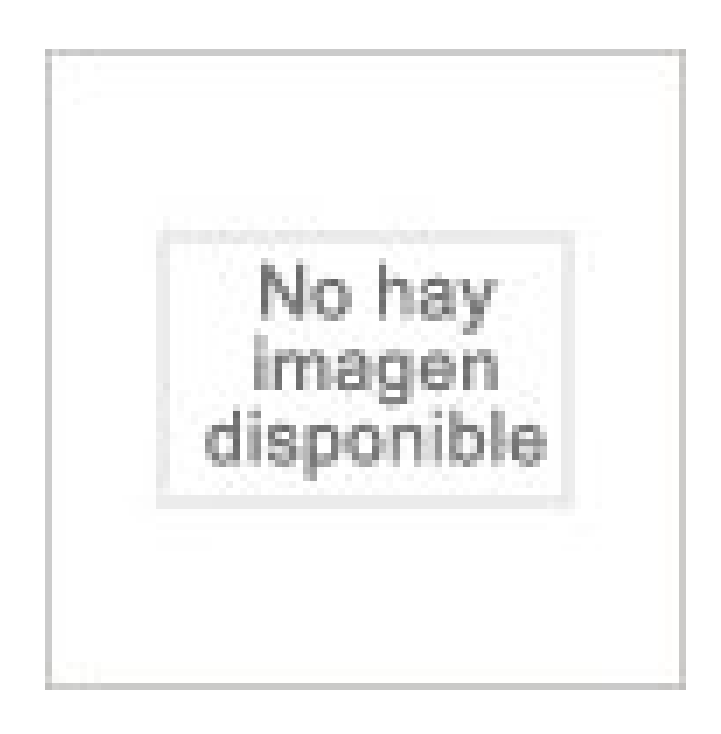

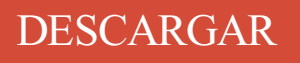

[LEER](http://yourpdfbooks.com/les/9879460332.html)

ENGLISH VERSION

[DOWNLOAD](http://yourpdfbooks.com/lese/9879460332.html)

[READ](http://yourpdfbooks.com/lese/9879460332.html)

Descripción

Image Retouching & Restoration Adobe Photoshop Fix enables powerful, yet easy image retouching and restoration on your Android phone. Heal, smooth, liquify, lighten and make other edits and adjustments that give you the precise look you're after. Access edited photos within other Adobe mobile and desktop apps by.

Photoshop 6 Web Magic (Magic (New Riders)) [Jeff Foster, Peter Bauer] on Amazon.com. \*FREE\* shipping on qualifying offers. Introduces the latest tools and features in version 6 of Photoshop, and provides instructions for creating special effects and animations for web designs. The series of 21 projects explains such.

Free online photo editor. Open and edit PSD, XCF, sketch - Photoshop, Gimp and Sketch files. Apply photo effects and filters. Convert between PSD, Sketch and other formats. A perfect alternative to Photoshop or Gimp.

15 Jun 2015 . For example, you can edit an amateur snapshot of an executive and transform it into a professional-looking image for corporate documents or a website. Just follow these easy, step-by-step instructions. Note: This exercise uses the Move tool, Marquee selection tool, Polygonal Lasso selection tool, Magic.

Find out how to cut out an image and remove a background from a photo in Photoshop in this step-by-step tutorial. How to remove background with Photoshop. By Ashleigh Macro | on August 21, 2017. Share · Share. Prev Step. Next Step. Intro; 1; 2; 3; 4; 5; 6; 7; 8; 9; 10; 11; 12; 13; 14; 15; Author; More. Intro. Removing the.

27 Oct 2016 . From a blemish removal to adding some impressive design elements, anyone can learn the basics of Photoshop. Here are . To use it, choose the Magic Wand tool from the tools panel and click on the part of the image you want to select. Make sure . Discover the power of the Wix website builder today!

28 Aug 2013 . If you're a graphic designer or a photographer, Photoshop actions are one of the handiest time-saving tools you can have in your utility. . Really they're like magic, allowing you to transform your photos and designs with a single click. For those of you that have never .. Download 6 Products for Free.

PHOTOSHOP 6 WEB MAGIC del autor JEFF FOSTER (ISBN 9789879460337). Comprar libro completo al MEJOR PRECIO nuevo o segunda mano en Casa del Libro México. 17 May 2010 . Working with the Line Tool. The Line tool lets you draw lines by dragging from one point in the active document and releasing in another. You can draw lines at precise 45- or 90-degree angles by holding down the Shift key as you drag. Select the Line tool, or if you already have another drawing tool.

Step 6:- Select the Eraser tool and erase everything except the moon and few clouds. Then place it on our file. step 6. Step 7:- Now click on Image> Adjustment> Hue/Saturation. And change the color a bit. step 7. Step 8:- Now open the girl image and select it with pen tool. After that paste it on out main file. Reduce the size.

15 Nov 2016 . Introduction. This guide will teach you how to simply remove the background of an image in Photoshop CS6 using the Magic Wand Tool and the Quick Selection Tool. Depending on your needs, you may use a transparent image to add beautiful background-free images to documents, presentations, and.

In this 4-part tutorial, Motion Graphics Trainer, Dean Velez explores creating complex backgrounds using a Photoshop still with the 3d properties of After Effects. . Put white in the foreground color box and black in the background color box. 4.Make a new layer name it web. 5.Select view rulers. 6.Drag a guide line into the.

26 Sep 2002 . Pete is the author of Special Edition Using Adobe Illustrator 10, Sams Teach Yourself Adobe Illustrator 10 in 24 Hours (with Mordy Golding), Special Edition Using Adobe Illustrator 9, and a contributing author for Photoshop 6 Web Magic. He has also served as technical editor on a number of computer.

Color picker for Adobe Photoshop and Flash. Coolorus is the best color picker available on the Internet for Photoshop and Flash. Fast, simple, with clean UI, color schemes and twowheel modes - all digital painter needs.

9 Nov 2013 . Learn why you should start using the Save for Web and Devices features in Adobe Photoshop today to save up on file size and speed up your website! . After hitting the keyboard shortcut, you'll be greeted with this window, where you can do magic. The image preview you can see is a snippet of a special.

How to Use the Magic Wand in Adobe Photoshop. . This feature works the same in all recent versions of Adobe Photoshop: CS5, CS6, and Creative Cloud (CC). . Tracy specializes in teaching graphics, desktop publishing, web design, reporting/productivity applications, as well as the creation of online courses with.

Photoshop CS3 allows you to create a transparent background for an image or transform an existing image's background to transparency. . From the File menu, select Save for Web & Devices. . Removing the background color with the Magic Wand Option works best if the image has a simple one-color background.

21 professionele, inspirerende en volledig aanpasbare projecten voor Photoshop 6, beschreven door een van de meest toonaangevende professionele Photoshop-specialisten. Photoshop 6 web magic biedt uiteenlopende technieken, van praktisch tot leerzaam en inspirerend. Volg de stappen. Bekijk de afbeeldingen.

He is also a member of the instructor "Dream Team" for Photoshop World. Pete is the author of Special Edition Using Adobe Illustrator 10, Sams Teach Yourself Adobe Illustrator 10 in 24 Hours (with Mordy Golding), Special Edition Using Adobe Illustrator 9, and a contributing author for Photoshop 6 Web Magic. He has also.

Results 1 - 20 of 34 . Photoshop 6 Web Magic. by Jeff Foster · Multimedia Set \$40.50 · Title: Web Graphics with Photoshop F/X and Design with Cdrom, Author: Add to Wishlist. Web Graphics with Photoshop… by Laurie Ann Ulrich · Multimedia Set \$40.49 · Title: Adobe Photoshop CS/ImageReady CS for the Web Hands-On.

Photoshop 6 Web Magic (WITHCD). 0 customer rates, click here to login to do the rating. by Foster Price : LKR 840.00. 1, 2, 3. Sold Out. Book Description. Book Details. ISBN, 8176355275. Author, Foster. Publisher, TECHMEDIA. Year, 0. Edition, XX. Category, Other. Books Related to This Book. Photoshop CS4 in Simple.

20 Feb 2015 . The Eraser Tool in Photoshop can come in handy, but it definitely has some pitfalls. Photoshop eraser tools screenshot There are three options to choose from when you choose the Eraser tool, the Eraser, Background Eraser, and Magic Eraser. I'm going to point out the differences between them to help you.

Photoshop is the most commonly used design tool, it is the best and versatile design tool for website Designing. But sometimes photoshop is limited for some reason, but with the use of proper plugins photoshop might work like a dream. Today we are showcasing some of the best photoshop plugins for web designers to.

12 Apr 2016 . Here is a simple tutorial to change the background of a photo using Photoshop CS6. You can also learn how to use magic eraser tool here.

22 Mar 2012 . You simply select the part of the image that you want to move, drag and drop, and Photoshop will do the rest. That's not the only new Content-Aware feature that you're going to get with CS6. Adobe has thrown in a little bit of that Content-Aware magic into its patch tool as well. Say you've straightened an.

To produce more creative options and imaging magic, Photoshop CS6 now features the new Content Aware tool and a gallery full of blurring options. I was able to produce superior .. If you are interested in Adobe Photoshop CS6 and need further information before you get the installer, feel free to check the official website.

Once you have completed this computer based training course on Photoshop for Web Design, you will have a strong grasp of the fundamental tools and . Photoshop CC for Beginners:

Your Complete Guide to Photoshop. 6 hrs. Photoshop CC for Beginners: Your Complete Guide to Photoshop. Updated 10/2017.

22 Mar 2010 . I use Photoshop frequently to design icons, logos etc for website design and I find these set of shortcuts save a lot of my time when using Photoshop.

photoshop\_keyboard\_shortcut . Selects the eraser, background eraser or magic eraser depending on which tool you have selected from the eraser menu.

By Barbara Obermeier. The Magic Wand Tolerance setting in Photoshop CS6 determines the range of color that the Magic Wand tool selects. Sometimes, an image may contain a few shades of a similar color. Consider a cloudless sky, for example. A few shades of blue make up the bright blue yonder. By using the Magic.

Photoshop has a number of tools designed to allow you to select objects, including the Polygonal Lasso, Magic Wand and Rectangular Marquee tools. Each of these tools is easily accessible via the main Photoshop toolbar. How to deselect objects is somewhat less obvious. You can deselect objects by clicking menu items.

Book. Language English. Title photoshop 6 web magic. Author(S) Jeff Foster Peter Bauer. Publication. Data. New Delhi: Techmedia. Publication. Date. 2001. Edition. NA. Physical. Description. XIII, 321p + CD-ROM. Subject. Computer. Subject. Headings. Adobe photoshop Computer graphics. Web sites Design. ISBN.

6 Jun 2017 . Use keyboard shortcuts to become more productive while using Adobe Photoshop CC. . Magic Wand tool. Quick Selection tool. W. W. Crop tool. Slice tool. Slice Select tool. C. C. Eyedropper tool<sup>†</sup>. Color Sampler tool. Ruler tool. Note tool. I. I. Spot Healing Brush tool ...  $Ctrl + Alt + 6$ . Command + Option + 6.

This product will only work with Photoshop CC English version only. Photoshop CS6 and below is not supported and will not work. Featured on. Website & Video Demo. Magic Retouch Pro. Magic Retouch Pro is a plug-in for Photoshop with which you can do professional level of photo retouching without any knowledge of.

Using the Magic Extractor in Photoshop Elements in this free tutorial from American Graphics Institute. . Use the Magic Extractor to make accurate selections based on the appearance of foreground and background areas that you specify. . 6 To specify a different brush size, choose a new size from the Brush Size field.

30 Mar 2009 . In this article, you'll find several simple but effective photo enchancing techniques on topics such as how to choose the best image format for web or how to create croplet for repeatedly . Here are 6 Adobe Photoshop tips and tricks that you probably don't know about (I bet you don't know at least one).

The Photoshop Tool Bar is the heart of the Photoshop CS6 image-editing program. Learning . This document is discusses the Tool Bar in Photoshop CS6. . Roger Lipera 5/13 v.6; 6/15. Interactive Media Center http://library.albany.edu/imc/. This and other handouts are available for free on our Web site. 4. Magic Wand.

A complete beginner to Photoshop Elements asked me how to change background color from white to a different color. I put together this step-by-step. Click once with the Magic Wand Tool anywhere on your white background. That will select all of the white area . STEP 6: CLICK OK TO FILL. Now click OK in the Fill Layer.

Photoshop 6 web magic, Foster, New Riders Publishing. Des milliers de livres avec la livraison chez vous en 1 jour ou en magasin avec -5% de réduction .

30 Aug 2012 . Guest Post by Rich Harrington shows you how to use the Magic Wand Tool in Adobe Photoshop CS6 This video comes from the book and DVD - Understanding Adobe Photoshop CS6: The Essential Techniques for Imaging Professionals DISCLAIMER: This post isn't intended to be definitive - we're not.

A logo with an opaque background might not blend well with the website's background compared to one with a transparent background. In this tutorial you will learn how to make a logo's background transparent. Note: This procedure requires the use of a 3rd-party image editing application (Adobe Photoshop CS6).

He is also a member of the instructor "Dream Team" for Photoshop World. Pete is the author of Special Edition Using Adobe Illustrator W. Sams Teach Yourself Adobe Illustrator 10 in 24 Hours (with Mordy Golding), Special Edition Using Adobe Illustrator 9, and a contributing author for Photoshop 6 Web Magic. He has also.

Más de 220.000 recursos educativos para los docentes de todos los niveles y disciplinas, 37.000 disponibles en la biblioteca digital que podés descargar e imprimir.

. (such as the Web) and printed documents. Illustrator-related software projects. Peter is a contributing writer for Mac Design and Photoshop User magazines. He is the author of Sams Teach yourself Illustrator 10 in 24 Hours and Special Edition Using Illustrator 9. and contiibuting author for Photoshop 6 Web Magic. Peter is.

Buy Photoshop 6 Web Magic by Jeff Foster (ISBN: 9789879460337) from Amazon's Book Store. Everyday low prices and free delivery on eligible orders.

26 Feb 2013 - 2 min - Uploaded by Photoshop Design and Photo editing Tutorials from HowTechLearn how to make a transparent background with Adobe Photoshop tools. Don't forget to .

22 Sep 2010 . As web designers, we always have something new to learn. Over the last decade our workflow has changed dramatically — it's become more sophisticated and highly diversified. Not only do we have a much larger variety of improved tools to use; there's also an endless stream of new techniques emerging.

Scopri Photoshop 6. Web Magic. Con CD-ROM di Jeff Foster: spedizione gratuita per i clienti Prime e per ordini a partire da 29€ spediti da Amazon.

Note: If you are new to Photoshop or skipped version 6, you might want to take a look at the re-engineered shape tools in this video "What's New in Adobe Photoshop CS6" (vector layers begin at  $\omega$  44:45). And, you can learn about rounded rectangles and Live Shape Properties in this video: "Adobe Photoshop CC: Favorite.

But first a little info on what the Magic Wand is. The Magic Wand (see Figure 2–35) is a selection tool that allows you to click once and select an area that is similar in color. It can be used to select solid objects in one click. It can be used to remove a background from the foreground. Jump right in and try it. FIGURE 2–35 The.

Photoshop CS6 has a host of impressive new features for photographers, and you'll encounter a number of them. We'll begin with . Her published works include Photoshop CS2 Gone Wild, Photoshop Magic, Photoshop Effects Magic, Photoshop In Depth, Photoshop Textures Magic, and Illustrator f/x and Design. She wrote.

1 3 4 5 6 2 7 8. Activate Magic Wand Tool. Move selection. Choose "New selection" mode. Intersect selections. Choose "Intersect" option. Set Tolerance. Choose "Subtract" mode. Add an area to selection. Choose "Add to selection". Select an area. Finished. While the New selection operating mode is chosen on the Options.

21 Jul 2016 . Watch our screencast Sketch vs Photoshop for Web and UI Design, and make sure you're choosing the right tool for the job. . For simple backgrounds, using the standard magic wand tool to select and delete the background may well be more than adequate. Watch Learn . Step 6: Quick Mask or Pen Tool.

Magic wand tool. The magic wand tool can be used to select pixels on the basis of their luminosity values within the individual color channels that make up the composite image. For example, if you have a picture of a landscape with a blue sky and click in the sky area with the magic wand tool, it should just select the sky.

6 Feb 2012 . See how you can quickly remove a background from a photo with Photoshop's Magic Eraser Tool.

8 Sep 2014 . Fresh from our YouTube channel, check out this simple Magic Wand Tool tutorial for Photoshop. . Our short and snappy videos are designed for users of Photoshop CC but don't worry if you haven't signed up to the Creative Cloud yet, because the tools showcased are also included in Photoshop CS6 and.

Transform your designs into fully interactive prototypes for web and mobile with a year of InVision Starter—free! . with 6 free months of InVision Starter. Get started free. Not a Photoshopper? . 1. Design in Photoshop. Work your usual magic, then save it out as JPGs, GIFs, or PNGs. Or better yet, just upload your PSDs.

Photoshop 6 Web Magic . (Digital Studio Pro) | Jeff Forster | ISBN: 9783827260741 | Kostenloser Versand für alle Bücher mit Versand und Verkauf duch Amazon.

30 Mar 2007 . The most common method for making a background transparent back in Photoshop 6.0 is still available to you in Photoshop CS2, and that's to go to the . Now, there's another easy way, and that's to go to Photoshop's Save for Web command, switch to the Eyedropper tool in the Save for Web's Toolbox, and.

Over 600 FREE tutorials that will help you learn how to master Photoshop, Lightroom, and Photography! Learn how to create incredible images, every time.

Selecting. Draw Marquee from Center, Option-Marquee. Add to a Selection, Shift. Subtract from a Selection, Option. Intersection with a Selection, Shift-Option. Make Copy of Selection w/Move tool, Option-Drag Selection. Make Copy of Selection when not in Move tool, Cmd-Option-Drag Selection. Move Selection (in 1-pixel.

6 Dec 2010 . With the Magic Wand tool, you simply click a color in the image and the tool selects all adjacent pixels of the same (or a similar) shade or color. In this excerpt from Photoshop CS5 for Windows and Macintosh: Visual QuickStart Guide, Elaine Weinmann and Peter Lourekas show you how to use the Magic.

Autor/es: Foster, Jeff; ISBN13: 9789879460337; ISBN10: 9879460332; Tipo: LIBRO; Páginas: 322; Año de Edición: 2001; Encuadernación: Rústica; Editorial: PEARSON EDUCATION S.A; Disponibilidad: Consulte disponibilidad. No puntuado. Opinar. Añadir a Lista de deseos. Añadir a Comparar.

If anyone tells you to use the Photoshop Magic Wand Tool to create Photoshop clipping paths, don't believe them! This article shows how to do it RIGHT - and WRONG!

Photoshop 6 Web Magic (Spanish Edition) [Jeff Foster] on Amazon.com. \*FREE\* shipping on qualifying offers. BOOKS IN SPANISH.

Photoshop is a very powerful tool and learning the "magic" of Photoshop takes time, practice, and experimenting . Resolution: 72 pixels/inch is good for on-screen viewing or for web graphics. 200-300 ... When using the Selection tools use the Options Bar (new to Photoshop 6.0) to add, remove and intersect selections of.

18 Apr 2013 . How to Use Content Aware in Photoshop CS5 and CS6 . magic wand tool. Go to Select>Modify>Expand Selection. Choose a value between 5 and 15 depending on how large your photo is. This will prevent any . Like the magic wand tool, you can select multiple areas by clicking the icon as shown here.

Adobe changed the Delete/Backspace key functionality in Photoshop CS6 when you press the Delete/Backspace key on a locked Background layer. Since pressing the Delete/Backspace key on a locked background layer merely filled the selection with the background color, Adobe changed the.

Currently this list includes Photoshop CS books, but even some Photoshop 5, Photoshop 6

and Photoshop 7 books. Also, for people who are using . Photoshop 7 Classroom in a book | Photoshop 6 Classroom in a Book | Photoshop 5.5 Classroom in a Book | Photoshop 5 Classroom in a Book . Photoshop Web Magic

15 Feb 2012 . When Adobe Photoshop Senior Product Manager Bryan O'Neil Hughes showed me the new content-aware features of CS6, my mouth opened like an imbecile out of complete disbelief. You can basically move objects around your image freely and effortless. It's black magic!

30 Oct 2017 . Today I will be sharing with you the important shortcuts for the new Adobe Photoshop CS6, both for the Windows and the Mac versions. Most of them .  $Alt + Ctrl + Shift$ + S, You will be using this shortcut quite often to take you to the "Save for the Web" box. New Layer . Quick Selection / Magic Wand …. W.

4 Feb 2009 . Then after several hours of work, here's my tutorial for you, an artistic web design depicting a "Magic Night" concept. . Step 6. Next type the title "Magic" using the Scriptina font. Then apply the layer styles shown below: an Outer Glow (#9EB6D0) and a Gradient Overlay (#70ABF6, #FFFFFF, #B4CBE7,.

One Union Square West, Suite 805 · Phone: (718) 795-3608 New York, NY 10003 http://training-nyc.com. Adobe® PhotoshoP® Cs6 . Shift+Cmd+S, Opt+Cmd+S. Save for Web. . Magnetic Lasso Tool and The U. Quick Selection Tool W. Magic Wand Tool.

1 Apr 2010 . Updated Jul 6, 2017. Photoshop uses a "sticky state" for the Options Bar. This is good if you have favorite settings that you use all the time, and bad if you randomly pick options and then forget about them. As a longtime Photoshop ACI (Adobe Certified Instructor), I learned quickly that I can waste precious.

Welcome to Online Photoshop Free Editor. Try FREE PHOTOSHOP web based version, it is very easy to use, get your hands on, create an image, or upload from your PC to edit. Create New image , Open file from your computer (browse your computer to select), open image from URL (specify an URL), open images from.

Camera, Focus Magic, Blurity! Photoshop (Smart Sharpen / Shake Reduction \*), Topaz Infocus, Other Products (which are based on. Unsharp Mask \*\*). Original image, out of focus by 9 pixels, Image fixed with Focus Magic, Image fixed with Blurity, Image fixed with Smart Sharpen, Image fixed with Topaz Infocus, Image fixed.

Adobe Photoshop is the choice image editing software for industries as diverse as fashion and design to web and game development. . Photoshop's extensive tools, from the magic wand  $\&$ magic eraser to crop & brush tools; Master Photoshop's powerful vector tools; Learn how to navigate the Photoshop toolbar effectively.

29 Mar 2014 . The Magic Eraser Tool is used to remove background color for moderately complex images. This tool is similar to the Magic Wand Tool, except that the Eraser tool that allows you to remove the original background from a photo and turn it transparent so you can place your photo on a new background,.

Photoshop CS6 after a while will no longer allow me to use magic wand, quick selection and the move tool. When I try to use the magic wand, only one or .

11 Oct 2012 . Want to add a bit of magic on your graphic designs? Try the following tutorials that will help you inject magical visual effects to your artwork. 1. Magic. . 6. Stunning Fire Effect for Photoshop. Is there any better way to show off your design sorcery than by conjuring up a stunning column of fire? Here's how to.

10 Feb 2017 . Imagination is the key to creating Fantasy art. It could be a depiction of a magical and mysterious scene, a mythical or supernatural fairy, or even a horrendous bloodsoaked fiend. Whatever the ingredients of the fantasy scene, the results are always the same,

beautiful, mysterious and thought-provoking.

2 Aug 2012 . In this post, you'll find everything from Creating an Easy X-Ray Typography in Photoshop to Designing A Casino Website Layout . If you are looking for a great source of inspiration, this compilation of Adobe Photoshop CS6 tutorials is a must see. So what are you waiting for...why not try one out?

9 Mar 2011 . The Problem The other day I was happily Photoshopping away sharpening an image for a new print size when I stumbled across a small problem. I wanted to select the part of the image so I could apply a different sharpening technique to it, I switched to the trusty Magic Wand tool and clicked on…

Adobe Creative Suite (CS) was a software suite of graphic design, video editing, and web development applications developed by Adobe Systems. Each edition consisted of several Adobe applications, e.g., Photoshop, Acrobat, Premiere Pro or After Effects, InDesign, and Illustrator that are the industry standard applications.

10 May 2010 . This is the second of a series of tutorials thought for Photoshop beginners. I'll explain in depth those features that can result difficult to understand for a newbi. Today I'll show you 6 techniques you can use to extract a person/object from its background. From now on extraction won't have secrets for you!

NVIDIA Texture Tools for Adobe Photoshop. A collection of texture tools generating normal maps, texture compression, mip map generation and cube map formatting packaged as a plugin for Adobe Photoshop 5.0, 5.1, 6.0, 7.0, CS, CS2, CS3, CS4, CS5 and CS6. Download. Using Photoshop CS6, we'll show you the basics, and how to keep moving forward. Read on! . This is the advanced version of the Magic Wand tool (which is still available as an alternate tool). Try this: . The Slice tools, also part of the Crop menu, are designed to carve up an image for placement into web pages. Like the.

A little bit funds a lot of bytes: Every dollar donated in December will be matched 3-to-1. Dear Internet Archive Supporter,. I ask only once a year: please help the Internet Archive today. We're an independent, non-profit website that the entire world depends on. Most can't afford to donate, but we hope you can. If everyone.

7 Dec 2017 . Learn 65 quick Photoshop shortcuts that can make your life a heck of a lot easier. . 6)  $w =$  Magic Wand magic-wand-tool.png. 7)  $m =$  Rectangular Marquee, a.k.a. the Select Tool marquee-tool-1. .. 65) Control + Shift + Alt + s (Command + Shift + Option + s) = Save for web and devices. Originally published.

23 Aug 2012 . Knowing the shortcuts in Adobe Photoshop CS6 and CC is a very good and efficient way of sparing some few seconds at mostly each command. . So I decided to browse the web for the most used shortcuts and memorize them – and after two weeks, when my new mouse arrived, I was already faster than.

1. Getting Started elcome to the Adobe® Photoshop® 6.0 application, the world-standard image-editing, photo-retouching, and Web-graphics solution. With its integrated. Web tool application, Adobe ImageReady™ 3.0,. Photoshop delivers a comprehensive environment for professional designers and graphics producers.

Remove image backgrounds online. Make backgrounds transparent, white, etc. Edit, crop, rotate, fix colors, add shadows, all you need for great photos!

Learn everything you need to know about making selections with the Magic Wand Tool in Photoshop.

Using easy-to-follow, step-by-step instructions and full-color examples, Photoshop Web Magic, Volume 2 is loaded with all new web techniques for creating floating . Publication count, 6. Citation Count, 1. Available for download, 0. Downloads (6 Weeks), 0. Downloads (12 Months), 0. Downloads (cumulative), 0. Average.

Magic Retouch Pro best image retouching plug-in for Adobe Photoshop.

Photoshop 6 Web Magic (avec CD-Rom) on Amazon.com. \*FREE\* shipping on qualifying offers.

1 Feb 2010 . Photoshop has been a part of every web designer's life since they picked up their first mouse. . family, consisting of an engineering prof, a PHD engineering student, and a talented special effects whiz working at Industrial Light and Magic came up with the core idea of Photoshop. .. 2000 – Photoshop 6.0.

13 Sep 2012 . Now simply choose the Magic Wand tool, and click on the background. With the background selected, you can now delete it, and place your new background beneath the object's layer. Quick selection tool 2: The Pen Tool. This next photoshop selection method works best if you have a smooth, curved.

Photoshop 6 Web Magic. por Foster, Jeff. Editor: Riobamba 4 de Septiembre 2001Materia(s): ANIMACION [INFORMATICA] | APLICACIONES WEB | CREACION DE IMAGENES | IMAGENES DIGITALES | JAVASCRIP | MEJORAMIENTO DE IMAGENES | PHOTOSHOP 6.0 | PROCESAMIENTO DE IMAGENES | TECNOLOGIA.

14 Aug 2015 . Join Deke McClelland for an in-depth discussion in this video Working with the Magic Wand tool, part of Photoshop CC 2015 One-on-One: Fundamentals.

30 Apr 2013 . I'm going to jump over to a little website I'm working on called "Magic Hat". Let's apply this background to this site using the Paint Bucket tool on a new layer beneath the content. Feel free to adjust opacity until it looks exactly how you like it. Textures and Patterns for Web Design - Photoshop CS6 Tutorial.

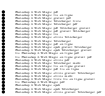